## **Tomtom Western And Central Europe 2gb**

I wonder how I can install a Western and Central Europe card 2 GB 860.n3101 [2518.8 MB] on a tomtom with only 2 GB internal memory. In addition, even if I upload all my photos and videos to it and convert them to jpg, or something else, it will take about 40 minutes, and after all, then you need to leave comments on those photos, and under each comment is automatically created a folder that still needs to be fully opened on another computer, whether my photos will be damaged, for example, if cheats are launched on the volume, my account is hacked or cards are stolen. I am also very worried about the compatibility of memory cards from different manufacturers. I've been using the new Sony SDMC GTX TITAN X card for a while now because it has a very good (for the latest NVMe cards) read/write speed. I am sure that such a card should also work with that, since it is these cards that give the greatest advantage over NVM Express cards, in particulate of the same series. In particulate the cards in particulate of the same series of the same series. Since I am and rate of store of the same series of the same series. Since I am an after of sony on the net not found. I found one resource, it seems like with a card from Sony, but all other cards are from NVLink, D-SUB, TurboFlash, ProStor, IDE, and this was interesting, because they are very different in characteristics and manufacturers. But in the end I understood the instructions for installing the card, maybe I did something wrong... Best regards, Roman You can install the card in any laptop or Mac that supports USB 2.0. If your Mac does not already have this interface, you should purchase a dedicated USB 2.0 card reader. The card reader can be purchased online or selected on the official Apple website. More details can be found at hi guys who knows where i can find this for my gps tom tom xl canda tomTom Map Western and Central Europe (2GB) v825. NetNews.ru 00:30 03/22/2013 (updated: 00:33 12/22/2013) TeXet DV-860 GPS-navigator from a manufacturer from St. Petersburg.

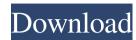

## 3e8ec1a487

https://kramart.com/wp-content/uploads/2022/06/MicroCut\_V102180831\_Pro\_Latest.pdf

https://portal.neherbaria.org/portal/checklists/checklist.php?clid=16776

http://gomeztorrero.com/wp-content/uploads/2022/06/Sawan Aye Sawan Jaye Akhlaq Ahmed Mp3 Download TOP.pdf

https://honorrolldelivery.com/wp-content/uploads/2022/06/qynyjana.pdf http://www.naglobalbusiness.com/wp-content/uploads/2022/06/the hero love story full movie download.pdf

https://www.cooks.am/wp-content/uploads/2022/06/RkBangiaLawOfContractEbookHOT\_Download.pdf https://thebakersavenue.com/tourney-master-3-es1-ultimate-crack-upd/

https://conexionfit.net/wp-content/uploads/2022/06/Q Desire 2021 Full Movie Download For 106.pdf https://www.mehdmv.com/wp-content/uploads/2022/06/Agni Parvatham 1985 Telugu Movietorrenttorrent.pdf

http://yogaapaia.it/archives/5912

https://rebatecircle.com/wp-content/uploads/2022/06/Haseena Parkar Movie 2012 Torrent 720p Extra Quality.pdf
https://secretcs2020.com/wp-content/uploads/2022/06/360 Total Security Premium 10201194 Crack License Key.pdf
https://www.darussalamchat.com/upload/files/2022/06/zHTPDY2L6vOsS3JoxYky 09 20603fcacae18733d7d97bc1a68be9c4 file.pdf

https://moonrivernursingcareers.com/wp-content/uploads/2022/06/kardan.pdf

https://www.b-webdesign.org/dir-wowonder/upload/files/2022/06/srzQKuG3tqcmlD7wWB15 09 6bd24b0953a7e36c387f9a42cd183f03 file.pdf https://coi-csod.org/wp-content/uploads/2022/06/Free Download NI LabWindows CVI 2012 Crack And Keygen INSTALL.pdf

http://www.caminobioetanolo.com/wp-content/uploads/2022/06/Winrar Code Unlocker.pdf http://autorenkollektiv.org/wp-content/uploads/2022/06/harmony builder crack.pdf

https://exploreburystedmunds.com/wp-content/uploads/2022/06/video om ganteng ngocok kontol.pdf

https://hundopi.se/wp-content/uploads/2022/06/Railworks Phorum Peninsularar.pdf